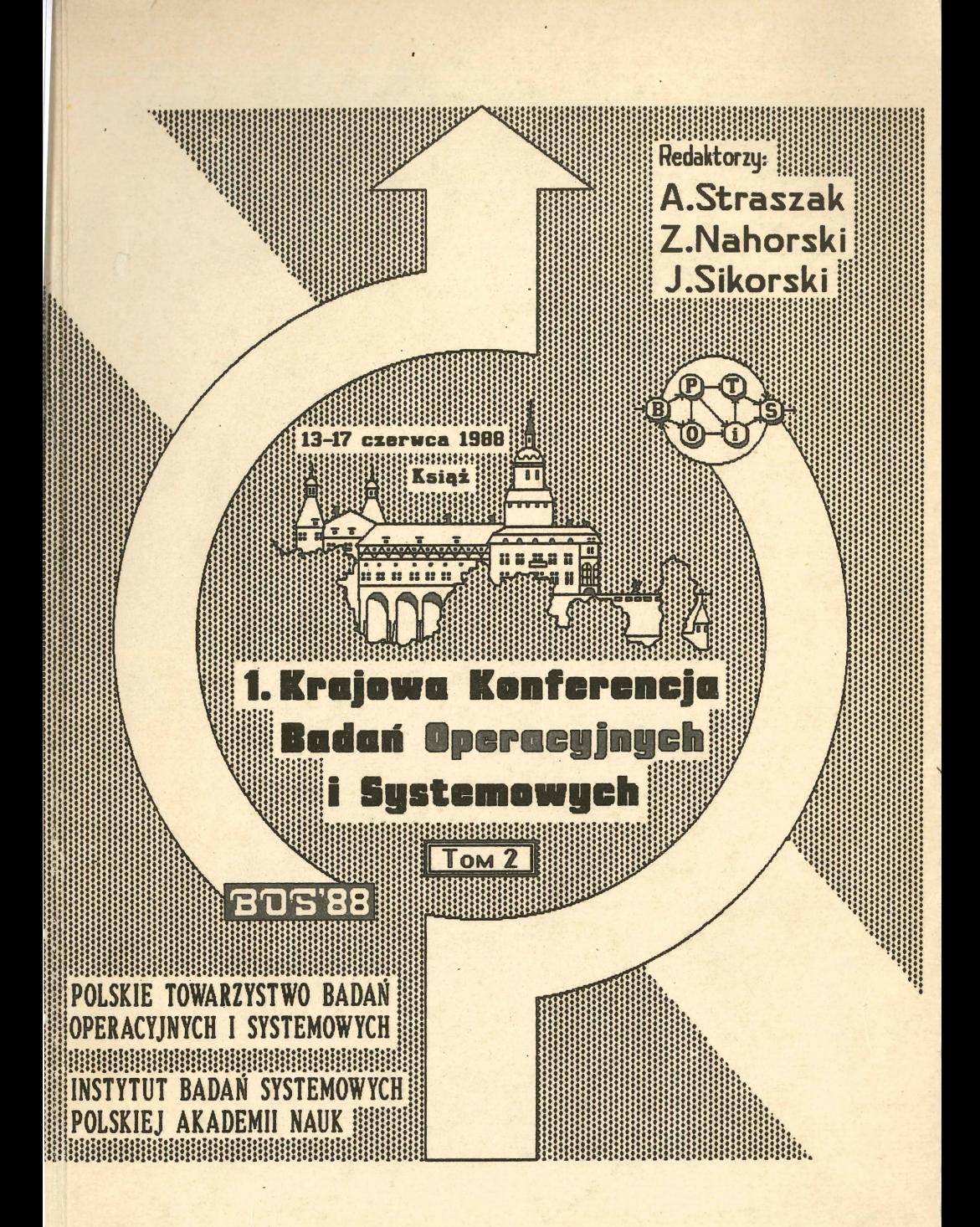

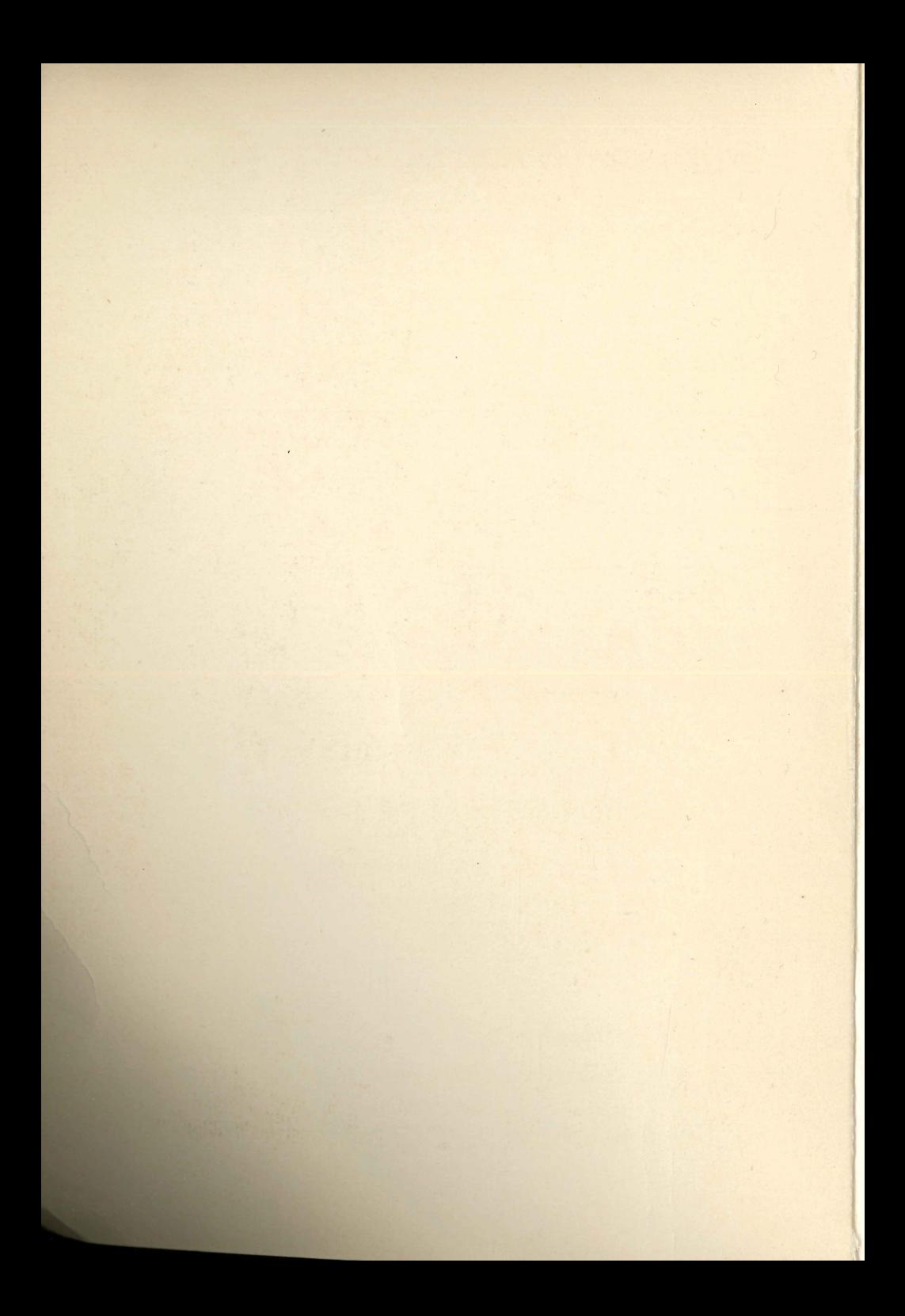

POLSKIE TOWARZYSTWO BADAŃ OPERACYJNYCH I SYSTEMOWYCH

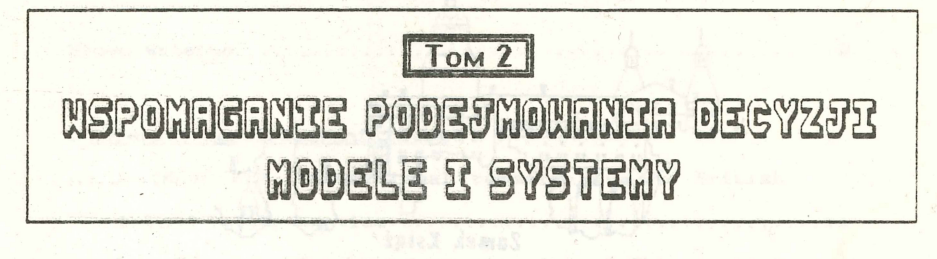

# I KRAJOWA KONFERENCJA BADAM **OPERACYJNYCH** YSTEMOMYCH  $\mathbf{S}$ 1988 Ksigż, 13 - 17 czerwca

### **BOS'88**

INSTYTUT BADAŃ SYSTEMOWYCH POLSKIEJ AKADEMII NAUK

1989 **WARSZAWA** 

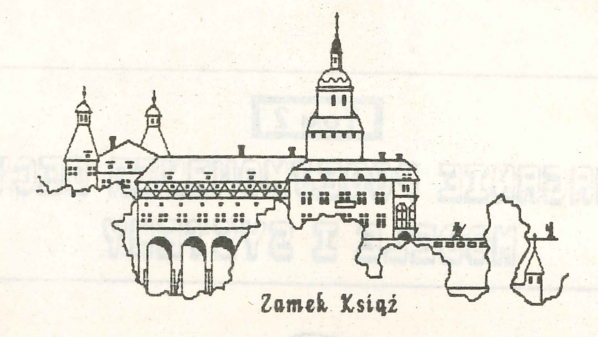

**I Krajowa Konferencja** Badan Operacyjnych

 $1$  Systemowych

Organizator tonferencii

Polskie Towarzystwo Badań Operacyjnych i Systemowych przy współpracy Instytutu Badań Systemowych PAK

Komitet naukowy konferencji

Jerzy Hołubiec, Andrzej Kałuszko, Jerzy Kisielnicki, Henryk Kowalowski, Roman Kulikowski, Franciszek Marecki, Zbigniew Nahorski, Stanisław Piasecki, Jarosław Sikorski, Jan Stachowicz, Jan Stasierski, Andrzej Straszak, Maciej Sysło, Władysław Świtalski

Redaktorzy nautovi materiałów Andrzej Slraszat. Zbigniew Kahorski, Jarosław Sikorski

honf.  $41284/11$ 

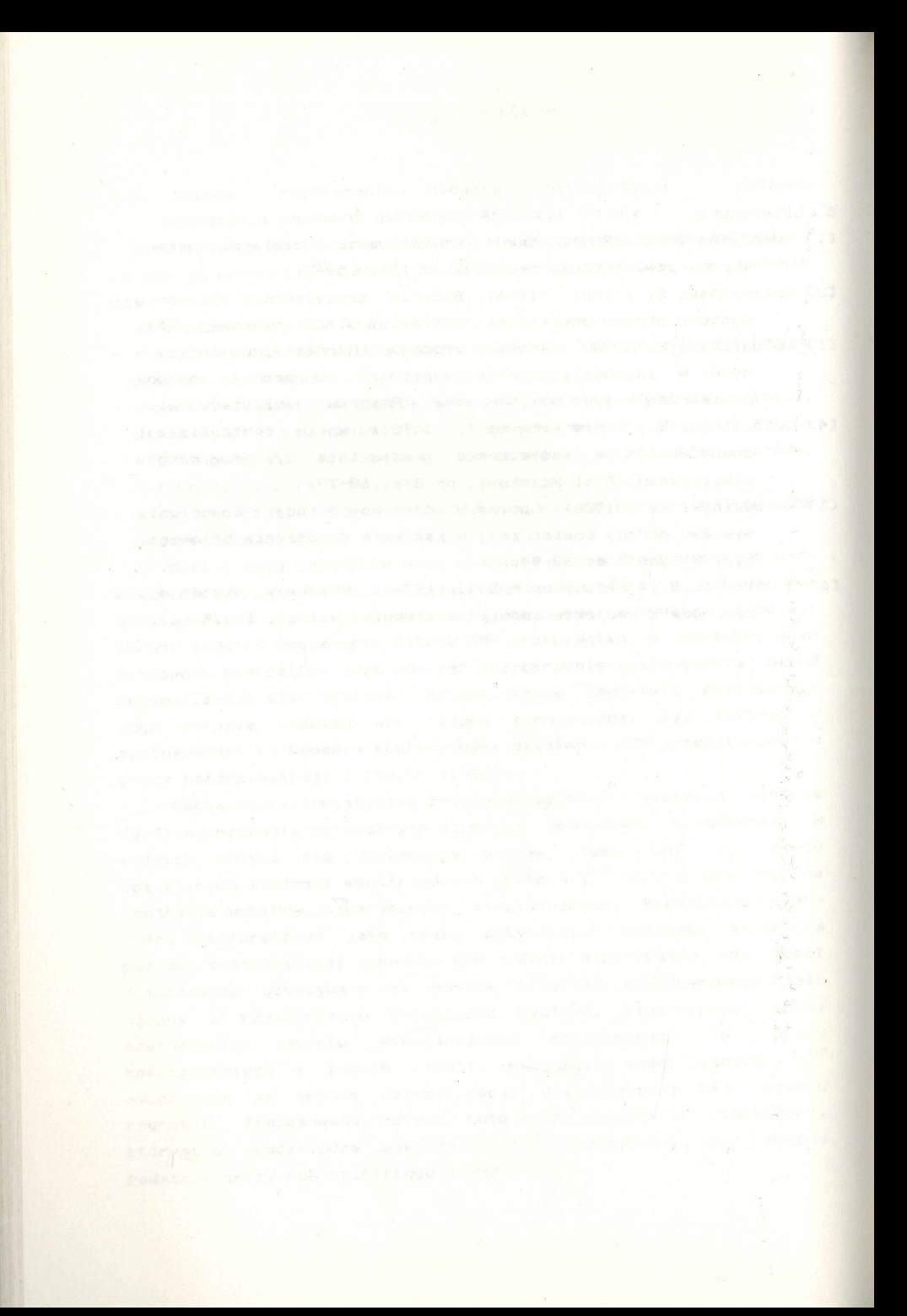

## **8. Systemy** wspomagające zarządzanie

i sociali činka knoro i **sma**njeno pozak, kao je i nak i nameni stale i sr<br>mjeni, ki mita sistem i vala jednog i tak i stanografiji i od sloveni n<sub>an</sub>en

, 1999年, 1999年, 1999年, 1999年, 1999年, 1999年, 1999年, 1999年, 1999年, 1999年, 1999年, 1999年, 1999年, 1999年, 1999年, 1999年

 $507 -$ 

**8.8** 

SYSTEM PROGNOZOWANIA WYNIKOW DZIAŁALNOSC<sup>+</sup> produkcyjnej "Kompres"

Stanisław Piasecki, Małgorzata Peszyńska, Andrzej Partyka Instytut Badań Systemowych PAN ul. Newelska 6 01-447 **Warszawa** 

**W** pracy opisano podstawowe założenia systemu KOMPRES (KOMputerowe PRognoza Ekonomicznego Stanu-przedsiębiorstwa) .

System przeznaczony jest dla Dyrekcji i organów Samorządu w przedsięb:orstwach przemysłowych .

**FUNKCJA SYSTEMU** 

Komputerowy system "KOMPRES" pozwala symulować działalność produkcyjną p zedsiębiorstwa oraz jego stan majątkowy i finansowy w zależności od wielkości inwestycji ora, ustalonych zewnętrznych parametrów ekonomicznych.

System prze*zn-* ;zony jest do symulacji wyników uzyskanych w konkretnym przedsięb.orstwie w zależności od systemu podatkowego. Może on być również wykorzystywany do prognozowania w przedsiębiorstwie<sub>\*</sub> możliwej skali i struktury produkcji,

- \* zmian majątku trwałego ,
- \* **wyników** finansowych.

Opracowany 'model matematyczny pozwala na symulowanie działalności (nieomal) dla dowolnego rodzaju przedsiębiorstwa produkcyjnego. Model ten oparty jest na konkretnych warunkach · technicznych dotyczących danego przedsiębiorstwa oraz na rzeczywistych obowiązujących przepisach poditkowych włącznie z pełną obsługą finansową; Współdziałanie **w** modelu zależności technicznych . i finansowych przed siębiorstwa produkcyjnego pozwala na dość dobre odzwierciedlenie działalności inwestycyjnej przedsiębiorstw co ma wpływ na jego stan finansowy,majątkowy i **wyniki** produkcyjne.

#### MODEL MATEMATYCZNY X UMOTELL BIOS LOS PROVISINOG SOBRE CR VIII N

#### Założenia

1. Struktura asortymentu produkcji jest stała podczas wyznaczania prognozy .

**W** przypadku,gdy chcemy zmienić strukturę produkcji należy wprowadzić dane dotyczące nowej struktury i przeprowadzić ponownie symulację.

aoid i aban a uma 2 duana i pona di eisman<sup>gi</sup> supe

- 2. Struktura inwestycji w rodzaje maszyn lub działy produkcyjne jest stała podczas wyznaczania prognozy. Analogicznie jak \_ **w** przypadku poprzednim możemy ją zmienić wprowadzając dane . poprzedzające obliczenia symulacyjne.
- 3 . Prognoza działal'ności przedsiębiorstwa nie powinna przekraczać 8 do 9 lat.

Ograniczenie to przyjęto ze względu na dość szybkie zmiany technologiczne i organizacyjne w przedsiębiorstwach. Zmiany takie wymagają innych parametrów opisujących przedsiębiorstwa i ich strukturę produkcyjną oraz inwestycyjną.

Inwestycje "čiągłe" jakie są podejmowane i reorganizacje z tym związane w przedsiębiorstwie powodują z jednej strony ·z.mniejszanie się obsługi ludtkiej a z drugiej strony zwiększoną produkcję, która wymaga większej ilości ludzi. Fakty te powo duję więc w przybliżeniu nie wielkia zmiany załogi. Oczywiście **w** systemie liczbę tą możemy zadawać dowolnie .

#### OPIS MODELU MATEMATYCZNEGO

Załóżmy, że przedsiębiorstwo produkuje n artykułów (produktów) w m-zakładach produkcyjnych.

Możemy zatem przedstawić roczną (lub etapową) strukturę finansową produkcji **w** postaci,

 $\beta = (\beta_1, \beta_2, ..., \beta_n)$ gdzie:

- oznacza wartość produkcji artykułu i-tego **w·** ostatnim roku

(tzn. poprzedzającym symulację) oraz strukturę inwestycji

$$
\gamma = (\gamma_1, \gamma_2, \ldots, \gamma_m)
$$

przy .czym

$$
\sum_{j=1}^m \eta_j = 1 \qquad ; \qquad \eta_j \in \langle 0, 1 \rangle
$$

gdzie:

oznacza część inwestycji jakę zakład przeznacza dla i-tego wydziału z całorocznej sumy przeznaczonej na inwestycje .

Zakładamy dalej, że podczas naszej symulacji wielkości  $\beta$ <sub>i</sub>/ $\alpha$ oraz  $\sqrt[3]{\frac{1}{2}}$  nie zmieniają się. Przyjmiemy, że cykle inwestycyjne <sup>- *w* po-</sup> szczególnych wydziałach są odpowiednio równe

 $\tau = (\tau_1, \tau_2, \ldots, \tau_m)$ i mogą przyjmować wartości naturalne włącznie **z** zerem, więc

$$
\mathcal{T}_i \in \{0,1,\ldots, M\}.
$$

Załóżmy dalej, że **w** każdym wydziale, żywotność maszyn i urządzeń jest równa odpowiednio *{9* i **(w** latach)-. Możemy więc zapisać to w postaci:

 $\Theta = \Theta_1, \Theta_2, \ldots, \Theta_m$  gdzie  $\Theta_i \in \{1, 2, \ldots, K\}$ .

Jeżeli przyjmiemy; że wielkość inwestycji **w** rokuj-tym **wynosi**  Ij' to moc produkcyjna s-tego wydziału **w** roku k-tym **wynosi:** 

$$
v_{s}^{k} = \sqrt{\frac{k - \mathcal{T}_{s}}{j = k - \mathcal{T}_{s} - \Theta_{s} + 1}} \mathbf{I}_{j}
$$

Przyjmiemy teraz, że intensywność produkcji w roku k-tym wynosi $\chi^k$ . Zakładając dalej, że a<sub>ij</sub> jest współczynnikiem technologicznym obciążenia mocy produkcyjnej i-t\_ego wydziału przy produkcji j~te- \_ go artykułu, możemy przedstawić ograniczenia produkcji~ postaci układu nierówności <sup>i</sup>

$$
\propto^{r_{(a_{i1} \beta_1 a_{i2} \beta_2 + \cdots + a_{in} \beta_n)} \leq v_i^r}
$$
 dia i=1,2,...,m

Ponieważ założyliśmy, że struktura produkcji w latach rozpatrywanych jest stała, należy przyjąć, że ograniczeniem produkcji jest tzw. wąskie gardło, co wiąże się z przyjęciem, że w roku r-tym intensywność produkcji spełnia następującą nierówność:

Produkcja pociąga za sobą koszty materiałowe przy wykonywanych remantach oraz koszty materiałowe związane z produkcją i eksploatacją.Koszty takie możemy określić przy pomocy dwóch macierzy składających się z odpowiednich współczynników.

Pierwszą macierz możemy przyporządkować kosztom związanym z remontami j-tego wydz~ału produkcyjnego w zależności od i-tego produktu finalnego.

Macierz tak<sub>4</sub> możemy określić jako Q= $\{q_{i,j}\}$  gdzie j=1,2,...m;  $i = 1, 2, \ldots, n$ .

Drugą macierz możemy przyporządkować kosztom związanym z produkcją i eksploatacją w zależności od wielkości produkcji i ilości zużywanych materiałów .

Macierz tę przedstawimy jako E= $\{e_{\textbf{i},p}\}$  co będzie oznaczało, że wielkość $\propto \cdot \beta_i \cdot \epsilon_{i_0,0}$  określa nam ilość materiału p-tego zużytego w zależności od procjkcji artykułu i-tego.

Dla każdego zakład<sup>n</sup> możemy okieślić P $\epsilon$ 1,2,...,B , gdzie P jest ilością zużywanych mater:ałów.

Powyższy model pozwala nam na stosunkowo dobre przybliżenie obciążeń 'i kosztów, niemalże każdego zakładu produkcyjnego przy założeniu,że nie będziemy przeprowadzać prognoz na dłużej niż 10 lat.

OPIS SYSTEMJ

System KOMPRES składa się z trzech modułów programowych

- 1. Moduł przygotowania danych ,
- 2. Moduł techniczny,
- 3. Moduł finansowy.

Moduł przygotowania danych składa się z dwóch "podmodułów".

\* moduł przygotowania danych stałych technicznych,

\* moduł przygotowania danych stałych finansowych.

Przy pomocy tych podmodułów możemy zakładać odpowiednie zbiory danych.W podmodułach ty<mark>ch zawarte są opisy szablonowe danych w c</mark>e- . lu ułatwienia ich wprowadzenie.

W celu wyeliminowania błędów podmoduły zawierają programy kontroli formalnej danych wprowadzanych .

Moduł techniczny systemu zawiera oprogramowanie modułu matematycznego przedstawionego w poprzednim punkcie.

Moduł techniczny wyznacza wielkość produkcji w zależności od podanych przez użytkownika inwestycji planowanych na lata przyszłe oraz związane z tą produkcją koszty materiałowe jak i koszty remontowe.

Oprócz tego moduł ten wyznacza:

\* stan parku maszynowego **w** latach prognozy,

\* wielkości dotacji przedmiotowych w latach prognozy,

\* macierz zakupów m rodzajów maszyn **w** latach prognozy. Wyniki z tego modułu są przekazywane do modułu finansowego, k1óry dokonuje pełnej obsługi finansowej przedsiębiorstwa w latach prognozy.

Moduł finansowy wyznacza wynik finansowy przedsiębiorstwa,dokonuje wszystkich odpisów, podatków, spłat kredytów oraz wyznacza spodziewane wypłaty dla załogi.

Hoduł .ten jest przystosowany do rzeczywistych wymogów określonych aktualnymi przepisami.

Z modułu tego wyprowadzane są **wyniki** finansowe -na ekran monitora oraz w zależności od życzenia użytkownika na drukarkę. · Aktualnie opracowywana jest druga wersja systemu KOMPRES uwzględająca przepisy finansowe ustalone **w** lutym 1989r.

#### LITERATURA

1. Piasecki S., Mierzejewski H.: Symulacja procesów zużycia i odnowy parku maszynowego w przedsiębiorstwie. W: Metody symulacyjne inżynierii niezawódności. Materiały Szkoły Zimowej '89, Katowice, 1989. Ośrodek Postępu Technicznego, Warszawa 1989; ss. 47-57, poz. bibl. 2.

 $-581$ 

2. Piasecki S., Mierzejewski H.: Zagadnienia utrzymania stanu majątku trwałego w procesie użytkowania w przedsiębiorstwie W: Użytkowanie środków trwałych.Materiały II Krajowej Konferencji Eksploatacji Majątku Trwałego,Ustronie Morskie 01-03 grudnia 1988. Międzyresortowe Centrum Naukowe Eksploatacji Majątku Trwałego w Radomiu. ss.325 -341., poz. bib.2.

system bearing "The secry discodel" . Admitted to the secret of the contract of "bw with hatched ago agost the interview is tained by the with

the communication of the stape which the

The forest to obte we wont found " (and and " you won't want to

ZTI OIN PAN, zam. 24/90, nakł. 120egz.

### Zarząd

Polskiego Towarzystwa Badań Operacyjnych i Systemowych Zarząd<br>Badań Operacyjnych i System

**Prezes** prof.dr hab.inż. Andrzej Straszak Instytut Badań **Systemowych PAI** 

Wiceprezes prof.dr hab.inż. Jan Stasierski **Wojst.owa At.ademia Techniczna** 

Wiceprezes prof.dr hab.inż. Stanisław Piasecki Instytut Badań Systemowych PAN

~@~1?@~001?~ ffl®OO@l?@Doooo dr inż. Zbigniew Hahorski Instytut Badań Systemowych PAN

~@~(?@~@(?~ dr inż. Jarosław Sikorski Instytut Badań Systemowych PAN

 $\mathbb S$ kar $\mathbb R$ bmik dr inż. Andrzej Kałuszko **Instytut** Jadań **Systemowych PAI** 

Gzłonkowie

prof.dr hab. Jerzy Kisielnicki Wydział **Zarz\dzania VW** 

doc dr hab.inż. Bohdan Korzan **Wojskowa Akademia Techniczna** 

doc.dr hab.inż. Jan Stachowicz **Zakład Hauk Zarzadzania PAN** 

doc.dr hab.inż. **Maciej** Sysło Instytut Informatyki UWr.

Komisia rewizyina PRZEWODNICZĄCY

dr Władysław Świtalski Katedra Cybernetyki i Badań Operacyjnych UW

#### **CZŁOWIOWIE**

dr inż. Janusz Iacprzyk Instytut Badań Systemowych PAN dr inż. Marek Malarski Instytut Transportu PW

doc .dr hab.Henryk Sroka Akademia Ekonomiczna w Katowicach

dr inż. Leon Słomiński Iastytut Badań **Systemowych PAI** 

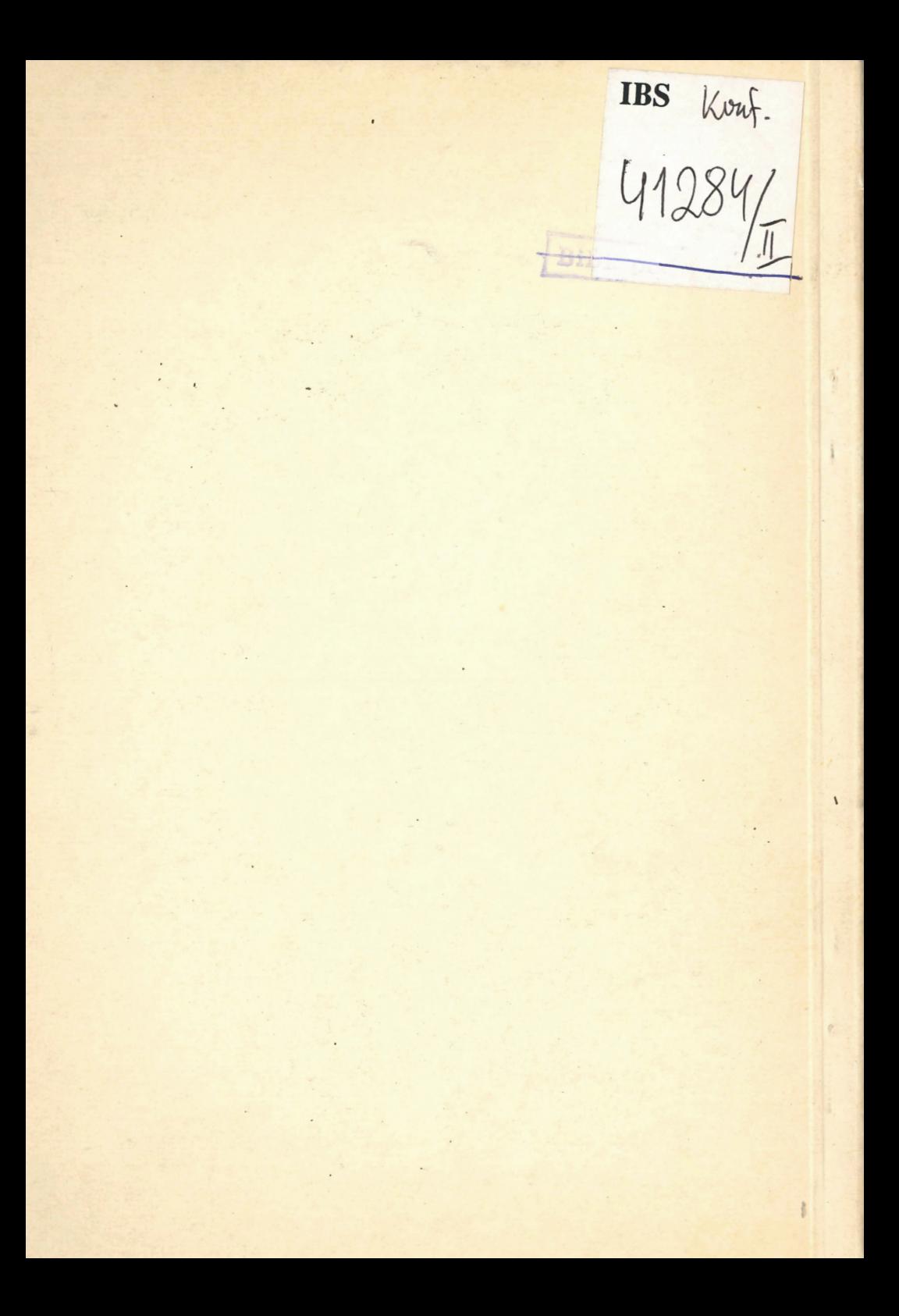